## Проектирование больших систем на  $C++$

Коноводов В. А.

кафедра математической кибернетики ВМК

Лекция 14 15.12.2017

K ロ ▶ ( d ) | K 글 ) | K 글 ) | [ 글 | } | ⊙ Q ( o

## Многопоточность: non-joinable

- 1. Объекты std::thread, сконструированные конструктором по умолчанию.
- 2. Объекты std::thread, для которых выполнена функция join.
- 3. Объекты std::thread, для которых выполнена функция detach.

K ロ ▶ K @ ▶ K 할 > K 할 > 1 할 > 1 ⊙ Q Q ^

4. Объекты std::thread, из которых выполнено перемещение.

## Многопоточность: joinable  $+$  деструктор

При вызове деструктора для joinable объекта программа завершает работу (terminate). А что она могла бы сделать?

**KORKA REPARATION ADD** 

- 1. Неявный join.
- 2. Неявный detach.

Последствия плохие, поэтому запрещено.

## Многопоточность: joinable  $+$  деструктор

При вызове деструктора для joinable объекта программа завершает работу (terminate). А что она могла бы сделать?

**KORKA REPARATION ADD** 

- 1. Неявный join.
- 2. Неявный detach.

Последствия плохие, поэтому запрещено. Но можно написать обертку.

## Обертка для std::thread

```
class TMyThread {
  public:
    enum class TFinishAction { join, detach };
  private:
    TFinishAction finishAction;
    std::thread t;
  public:
    TMyThread(std::thread&& t, TFinishAction a)
        : finishAction(a)
        , t(std::move(t))
    {}
    ~\tilde{}TMyThread() {
        if (t.joinable()) {
            if (finishAction == TFinishAction::join) {
                t.join();
            } else {
                t.detach();
            }
        }
    }
    std::thread& Get() {return t;}
};KEL KARIK KEL KEL KARIK
```
## Задача

Функция run выполняет задачу в потоке.

```
run([]{
    A a = f();
    B b = g();h(a, b);
});
```
Используя функцию run, переписать код так, чтобы f и g выполнялись параллельно.

Ожидается, что константные методы класса (так как они представляют операцию чтения) будут потокобезопасны.

Ожидается, что константные методы класса (так как они представляют операцию чтения) будут потокобезопасны.

**KORKA REPARATION ADD** 

```
class A {
  public:
    double GetScore() const {
        if (!done) {
            score = Do():
            done = True;}
        return score;
    }
  private:
    mutable bool done {false};
    mutable double score {0.0};
};
```

```
class A {
  public:
    double GetScore() const {
        std::lock_guard<std::mutex> l(m);
        if (!done) {
            score = Do();
            done = True;}
        return score;
    }
  private:
    mutable bool done {false}; // кэширующий флаг
    mutable double score {0.0};
    mutable std::mutex m;
};
```
**KORKA REPARATION ADD** 

```
class A {
  public:
    double GetScore() const {
        std::lock_guard<std::mutex> l(m);
        if (!done) {
            score = Do();
            done = True;}
        return score;
    }
  private:
    mutable bool done {false}; // кэширующий флаг
    mutable double score {0.0};
    mutable std::mutex m;
};
Замечание: std:: mutex не является ни копируемым ни
перемещаемым.KOD KARD KED KED E VOOR
```
## $C++14$ : новые возможности языка

Некоторые особенности новых стандартов.

-<br>-<br>+ □ ▶ + < ■ ▶ + ■ ▶ + ■ ▶ → ■ → ⊙ Q Q →

Некоторые особенности новых стандартов.

• auto в объявлениях параметров функции

Правила вывода типа такие же, как и в случае шаблонов.

auto  $f = [kv]$  (const auto  $kv$  nv)  $\{v = nv\}$  $f({1, 2, 3})$ ; // error

## Лямбды и std::bind

```
class A \nvert Apublic:
    template \langle \text{typename} \ranglevoid operator() (const Tx \times y const;
\cdot11...A a:
auto boundA = std::bind(a, 1);Теперь можно вызвать с разными типами аргументов:
boundA("123");
boundA(123);
Через lambda-выражения не получится в C++11.
```
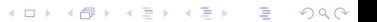

## Лямбды и std::bind

```
class A \nvert Apublic:
    template \langle \text{typename} \ranglevoid operator() (const Tx \times y const;
\cdot11...A a:
auto boundA = std::bind(a, 1);Теперь можно вызвать с разными типами аргументов:
boundA("123");
boundA(123);
Через lambda-выражения не получится в C++11.
Но получится в C++14:
auto boundA = [a] (const auto & x) \{a(x): \};
```
**KOD KARD KED KED E VOOR** 

## $C++11$ : вывод возвращаемого типа

 $C++11$ : auto означает, что возвращаемый тип функции будет объявлен после списка параметров.

```
template <typename T, typename I>
auto
Get(T&& a, I i)
\rightarrow decltype(std::forward<T>(a)[i]) {
    // ...
    return std::forward < T>(a)[i];}
```
## $C++14$ : вывод возвращаемого типа

C++14: auto означает, что имеет место вывод типа.

```
template <typename T, typename I>
auto Get(T&& a, I i) {
    // ...
    return std::forward < T>(a)[i];}
```
Для функцией с auto в возвращаемом значении применяется вывод типа шаблона, где игнорируется, ссылочность. А нам нужно возвращать в точности тот же тип, что и a[i]. Поэтому:

## $C++14$ : вывод возвращаемого типа

C++14: auto означает, что имеет место вывод типа.

```
template <typename T, typename I>
auto Get(T&& a, I i) {
    // ...
    return std::forward < T>(a)[i];}
```
Для функцией с auto в возвращаемом значении применяется вывод типа шаблона, где игнорируется, ссылочность. А нам нужно возвращать в точности тот же тип, что и a[i]. Поэтому:

KID KA KERKER E VOOR

```
template <typename T, typename I>
decltype(auto) Get(T&& a, I i) {
    // ...
    return std::forward<T>(a)[i];
}
```
C++14: decltype(auto)

```
decltype(auto) f() {
    int x;
    // ...
    return x; // \rightarrow int}
```

```
decltype(auto) g() {
    int x;
    // ...
    return (x); // -> int\theta}
```
K ロ ▶ K 레 ▶ K 레 ▶ K 레 ≯ K 게 회 게 이 및 사 이 의 O

## C++17: новые возможности

K □ ▶ K @ ▶ K 할 ▶ K 할 ▶ | 할 | K 9 Q @

Уже упоминалось:

- **Lemplate <auto>**
- $\blacktriangleright$  std::optional
- $\blacktriangleright$  std:: variant

Что ещё?

## $C++17$ : emplace back

Было:

```
v.emplace_back(10);
    auto\& val = v.back();
Стало:
```
 $auto& val = v.\nemptyset\noindent{m}$ 

K ロ ▶ K 레 ▶ K 레 ▶ K 레 ≯ K 게 회 게 이 및 사 이 의 O

# $C++17: std::string$  view

Хранит размер строки и указатель на её начало.

**KOD KARD KED KED E VOOR** 

```
void process(std::string_view sv);
```

```
process("some_string");
process(std_string);
```
# $C++17: std::string$  view

```
Хранит размер строки и указатель на её начало.
```

```
void process(std::string_view sv);
```

```
process("some_string");
process(std_string);
```

```
std::map <std::string_view, int> m;
```

```
void add(const std::string &str, int val) {
    m\lceil str \rceil = val; // n\alpha x}
```
**KORKA REPARATION ADD** 

# $C++17:$  std::string view

```
Хранит размер строки и указатель на её начало.
```

```
void process(std::string_view sv);
```

```
process("some_string");
process(std_string);
```

```
std::map <std::string_view, int> m;
```

```
void add(const std::string &str, int val) {
    m\lceil str \rceil = val; // n\alpha x}
```
std:;string\_view в std::string явно не конвертируется.

**KOD KARD KED KED E VOOR** 

## C++17: вложенные пространства имён

K □ ▶ K @ ▶ K 할 X K 할 X | 할 X 1 9 Q Q \*

namespace Namespace :: Nested { }

#### C++17: вложенные пространства имён

```
namespace Namespace :: Nested {
}
А ещё может быть так:
namespace Namespace :: Nested {
   namespace NestedDetailed {
       1/(a)}
   1/(b)}
вместо
namespace Namespace{
   namespace Nested {
       namespace NestedDetailed {
           // (a)}
       //(b)}
}
```
## $C++17$ : указание правил вывода типов

**KOD KARD KED KED E VOOR** 

Вывод типов шаблонных параметров для классов:

```
template <typename T, typename U>
struct Pair {
    Pair(T t, U u)
    : first (std::move(t))
    , second(std::move(u))
    {}
    T first;
    U second;
};
int main() {
    Pair p(1, 2.3);
}
```
## $C++17$ : указание правил вывода типов

Вывод типов шаблонных параметров для классов:

```
template <typename T, typename U>
struct Pair {
    Pair(T t, U u)
    : first (std::move(t))
    , second(std::move(u))
    {}
    T first;
    U second;
};
int main() {
    Pair p(1, 2.3);
}
Если конструктора нет, можно явно указать:
template <typename T, typename U>
Pair(const T& t, const U& u) -> Pair<T, U>;
```
**KOD KARD KED KED E VOOR** 

## $C++17$ : указание правил вывода типов

```
А если так:
template <typename T, typename U>
struct Pair {
    template <typename A, typename B>
    Pair(A&& t, B&& u)
    : first (std::forward<A>(t))
    , second(stat:forward < B>(u)){}
    T first;
    U second;
};
Тогда:
template <typename T, typename U>
Pair(T&& t, U&& u) -> Pair<std::decay_t<T>, std::decay_t<U>>;
```
**KORK STRATER STRAKES** 

# $C++17$ : if constexpr

#### (метапрограммирование)

```
if constexpr (\n<sub>*</sub>constant expression * /) {
    // if true this block is compiled
\} else \{// if false this block is compiled
}
```
KEL KARIK KEL KEL KARIK KELIK

## $C++17:$  noexcept

```
void f(void(*fptr)() noexcept);
void g();
```
#### $f(kg)$ ; // ошибка в  $C+17$ , но не в  $C+14$

Спецификация исключений из функций окончательно удалена, остается лишь noexcept.

**KORK STRATER STRAKES** 

## $C++17$ : if-init выражения

#### Было:

```
auto x = get\_result();
    if (x == 1) {
    \mathcal{F}Стало:
    if (auto x = get\_result(); x == 1) {
    ł
Читаемость?
```
K ロ ▶ K 레 ▶ K 레 ▶ K 페 ▶ X 페 ▶ / 페 게 메 가 메 가 메 가 있습니다.

# $C++17$ : структурное связывание

Было: for (const auto  $k\mathbf{v}$  : get\_pairs()) { // do smth with v.first, v.second  $\mathcal{F}$ Стало: for (const auto  $&$ [key, value] : get\_pairs()) { // do smth with key, value  $\mathcal{F}$ 

**KORK EX KEY KEY YOUR** 

#### Вопрос

```
Что лучше?
    std::string f() { }auto s = get\_result();
        return s;
    \mathcal{L}и ли
    std::string f() { }auto s = get\_result;return std:move(s);}
```
K ロ ▶ K 레 ▶ K 레 ▶ K 페 ▶ X 페 ▶ / 페 게 메 가 메 가 메 가 있습니다.

#### Вопрос

```
Что лучше?
    std::string f() {
        auto pair = get\_result();
        return pair.first;
    }
или
    std::string f() {
        auto pair = get\_result;return std::move(pair.first);
    }
```
**KORK STRATER STRAKES** 

#### Вопрос

```
Что лучше?
    std::string f() {
        auto [s, v] = get\_result();
        return s;
    }
или
    std::string f() {
        auto [s, v] = get\_result;return std::move(s);
    }
```
K ロ ▶ K 레 ▶ K 레 ▶ K 레 ≯ K 게 회 게 이 및 사 이 의 O